# **LineMetrics HTTP DATA - API Documentation**

In order to use the LineMetrics Data-API, you have to create an API-Device for your Account on the LineMetrics [Web-Application.](https://app.linemetrics.com)

# **Simple Data-API**

For convenience, we have set up an alternative way to send in new data to our Http-API.

Note: you cannot read data with the Simple-API. For this you have to use the regular API (see below).

It is intended for use with devices or programming-libraries that are not capeable of handling the more complex REST Api.

Warning: This Simple API does not provide a secure channel to the LineMetrics Servers, so one should not use it to send in sensitive data.

Use of this Simple API is only suggested if you can not use the regular Data-API or your data is not sensitive (for example: outdoor-temperature)

### **Send Data:**

**http://bapi.linemetrics.com:8002/v1/{UUSEC}/store\_value/{InputId}?val={Value} : where**

**UUSEC** = String built from UUID followed by Token-Secret (see Api-Device Page) **InputId** = The Id of an API-Input you want to send items to **Value** = Your Value

### **Url-Parameter**

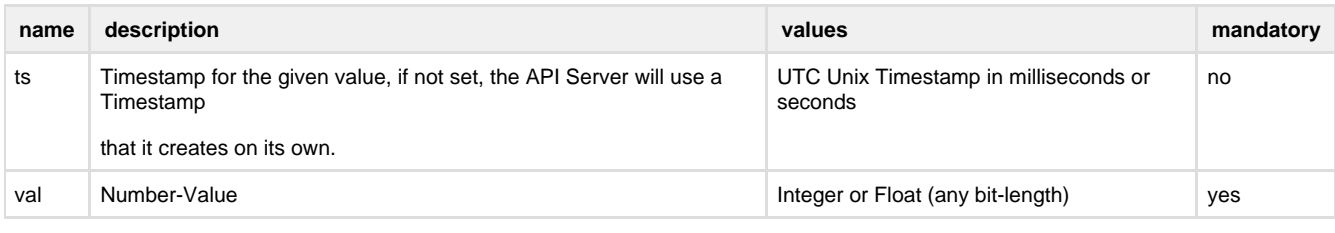

# **LineMetrics Data-API**

With the Data-API you can send in new values or read datastream - data.

Access to the API-Endpoints is secured with a handshake-token, which means

before you can send any requests you must connect to the API to get a Token.

### **Get a Token**

Token retrieval is as follows:

On every API-Device Page you will find a UUID and a Token-Secret.

To get a Token for the following requests, send a GET Request to

[http://bapi.linemetrics.com:8002/v1/auth?basic=HASH](http://api.linemetrics.com/v1/connect?ts=HASH)

where HASH = BASE64(UUID+Token-Secret)

If the HASH is valid, the Response will be a JSON-String:

{"expires": in seconds, "token" : alphanumeric Token-String}

(If the HASH is not valid the API will return Status 403 "Forbidden")

Once a Token is generated, it can be used to send in new Datapoints to the API or to read existing Data from a Datastream.

For Authentication, you add an "Authorisation" - Header to your Request :

"Authorisation: {Token-String}"

# **Possible Response Headers for all Requests :**

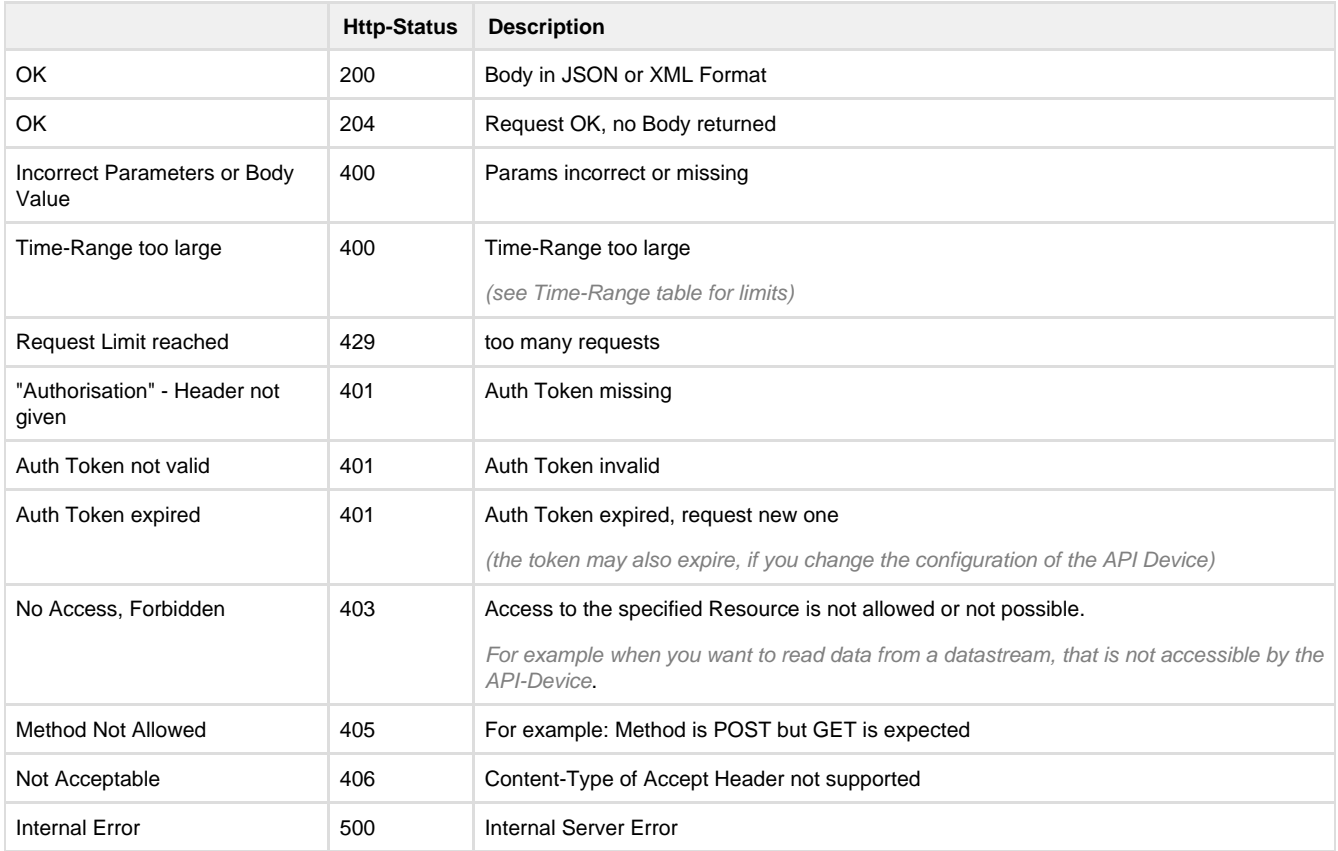

### **Api-Endpoint Base-Url is http://bapi.linemetrics.com:8002/v1/**

Note(for every Api Request): If the Request-Limit is reached for an API-Key, the API will return a Status-Header 429 "too many requests".

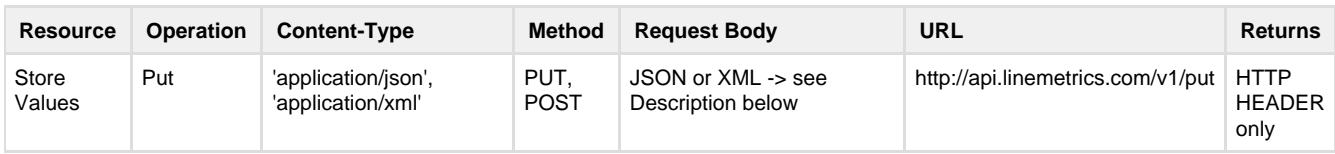

# **Store Value Request-Body**

The Request Body can be sent in JSON or XML Format:

Send a list of Items.

Possible Parameters for an Item:

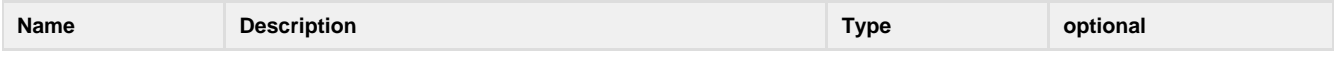

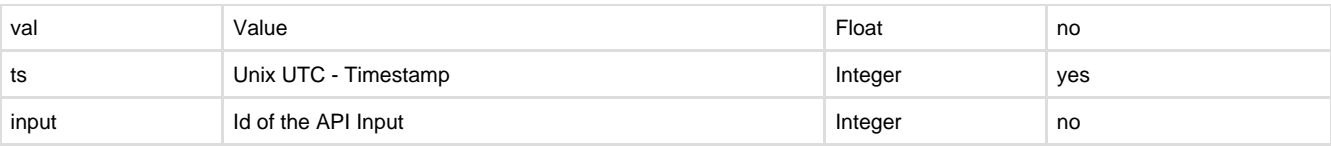

The following Rules apply :

- If 'ts' is not given, the API Server will generate a Timestamp on its own
- 'input' must be given

#### **JSON Examples :**

**Send a list with 2 Items**

'{"items":[{"val":249,"ts":1404290851,"input":4563},{"val":3.156,"input":4562}]}'

# **Read Datastream Data :**

Data can be received in JSON or XML Format. To switch the output-Format set the "Accept" Header accordingly: Possible Values for "Accept" Header : "application/json" or "application/xml". Default is JSON. With the Data-API you can query Data from a given range of Time and optionally resolution or you can query the Latest Value form a Datastream.

### **Range-Query**

URL: [http://bapi.linemetrics.com:8002/v1/data/](http://api.linemetrics.com/v1/connect?ts=HASH){datastream\_id}

#### METHOD : GET

#### **Query-Parameters :**

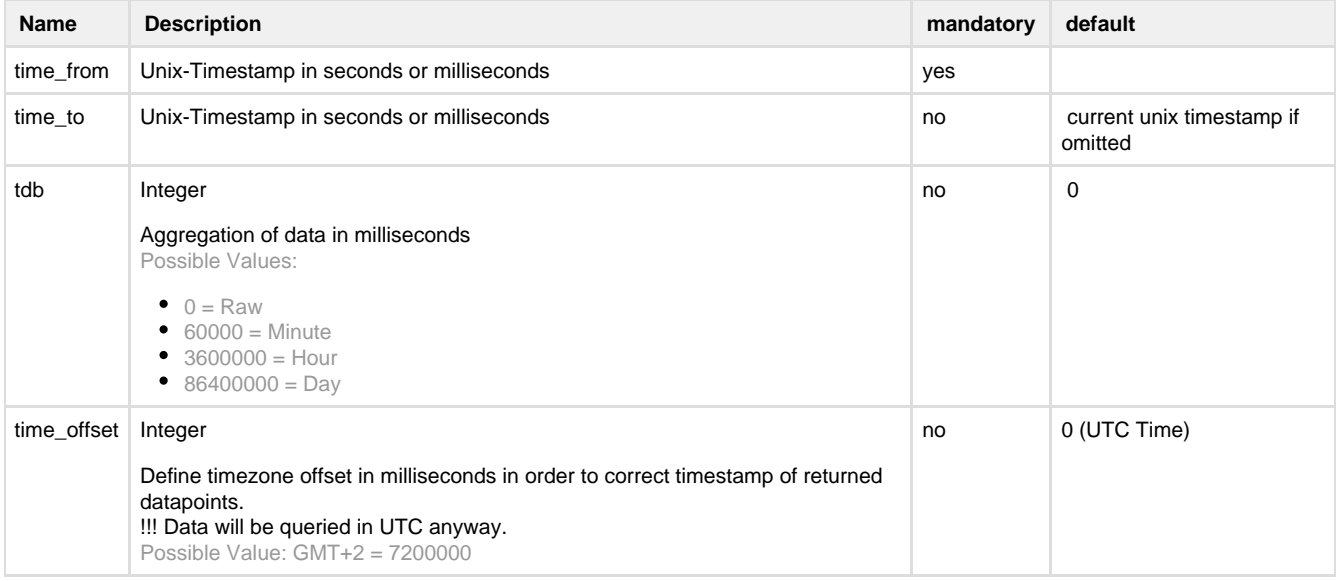

#### Example:

http://bapi.linemetrics.com:8002/v1/data/16207/?time\_from=1415791129980&time\_to=1415798329980

The above example would read data from Datastream with id : 16207 with a tdb of 0 (Raw-Values) and a time-range of 2 hours.

#### **Time-Range Limits:**

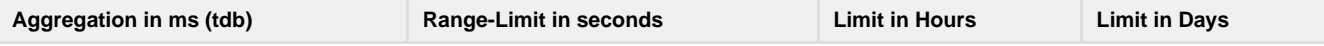

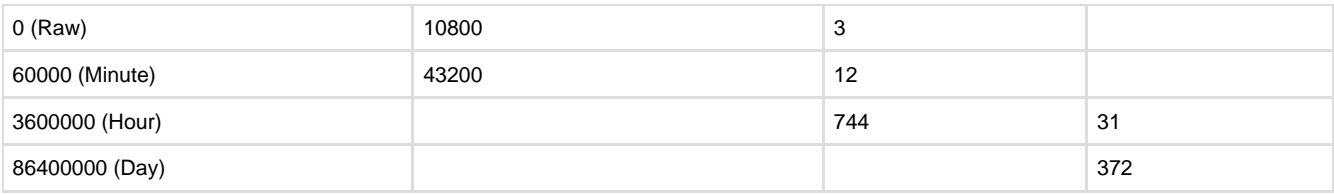

### **Result Description**

Result Construct contains data container, which contains a list of datapoints. Each datapoint is represented by at least a timestamp (index 0) and a value (index 1).

If the datastream is also configured to store minimum and maximum (CompressionMethod = Average), then index 2 + 3 also contain the minimum and the maximum value.

# **Example Result (JSON)**

```
{"data":[[1394549940173,60.0],[1394549939650,32.0],[1394549939123,51.0],[1394549938
545,95.0],[1394549937935,73.0],[1394549937078,45.0],[1392795060000,24.9154,-1.83,35
.26]]}
```
# **Last-Value Query:**

URL: [http://bapi.linemetrics.com:8002/v1/lastvalue/](http://api.linemetrics.com/v1/connect?ts=HASH){datastream\_id}

METHOD : GET

#### **Query-Parameters :**

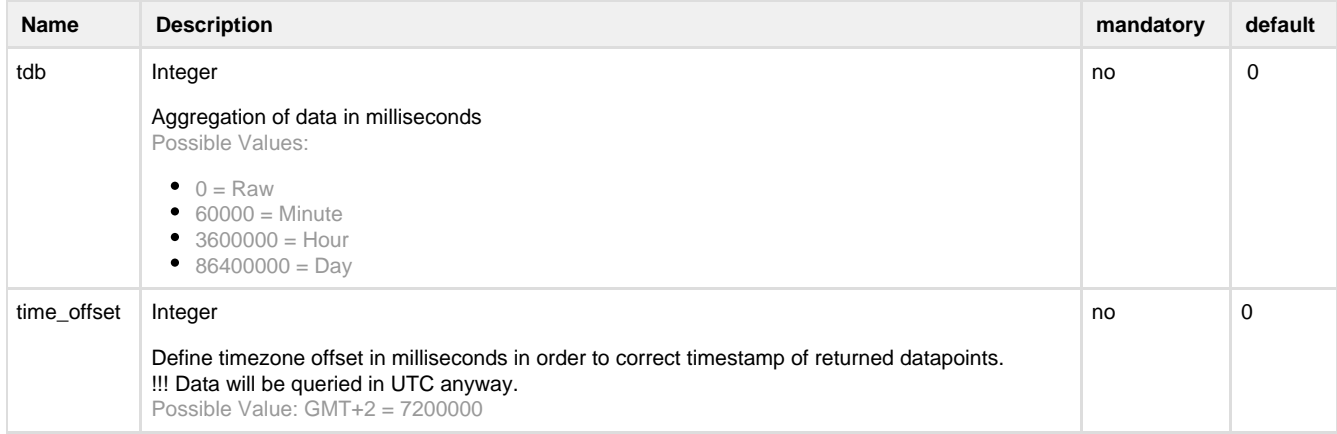

# **Result Description**

Result construct contains data container, which contains a map with the latest dataitem. Each datapoint is represented by at least a timestamp (key: timestamp) and a value (key: value).

If the datastream is also configured to store minimum and maximum (CompressionMethod = Average), then the result also contains a key for the minimum/maximum value.

# **Example Result (JSON)**

```
{"data":{"timestamp":1404388606092,"value":5.0349936,"min":5.0349936,"max":5.034993
6}}
```